**Муниципальное казенное образовательное учреждение дополнительного образования детей «Дом детского творчества» Ясногорского района Тульской области**

> Утверждено на педагогическом совете Протокол №\_\_\_\_от\_\_\_\_\_\_\_\_\_\_\_\_\_\_\_\_\_\_\_

## **ДОПОЛНИТЕЛЬНАЯ ОБЩЕОБРАЗОВАТЕЛЬНАЯ ПРОГРАММА**

## **ОБЪЕДИНЕНИЯ «ИНФОРМАТИКА»**

## **Срок реализации программы – 3 года**

Уровень: основное общее образование

Направленность: техническая

Составитель: педагог дополнительного образования Пучков Михаил Викторович

Ясногорск 2013

Рабочая программа кружка «Мир информатики» составлена на основе Федерального государственного общеобразовательного стандарта основного общего образования примерной программы по учебным предметам. Информатика 7-9 классы, - М.: Просвещение, 2011 и авторской программы Семакин И.Г., Залогова Л.А., Русаков С.В., Шестакова Л.В., «Информатика и ИКТ» для основной школы (7-9 классы), - М.: БИНОМ. Лаборатория знаний, 2010г. в соответствии с требованиями.

Курс кружка преследует цель формирования у обучаемых творческого мышления, способности к самостоятельному и инициативному решению проблем, умения интерактивно использовать типовые инструментальнотехнологические средства и эффективно работать в неоднородных командах для личностного развития и профессионального самоопределения.

Умение представлять информацию в виде, удобном для восприятия и использования другими людьми, — одно из условий образовательной компетентности обучающегося. Веб - сайт, презентация — наиболее популярные и доступные средства представления текстовой, графической и иной информации.

Основная методическая установка — обучение школьников навыкам самостоятельной индивидуальной и групповой работы. Индивидуальное освоение ключевых способов деятельности происходит на основе системы заданий и алгоритмических предписаний. Большинство заданий выполняется с помощью персонального компьютера и необходимых программных средств.

Кроме индивидуальной, применяется и групповая работа. В задачи учителя входит создание условий для реализации ведущей подростковой деятельности — авторского действия, выраженного в проектных формах работы. На определенных этапах обучения учащиеся объединяются в группы, т.е. используется проектный метод обучения.

Так одна из задач кружка «Мир информатики» - содействовать воспитанию нового поколения, отвечающего по своему уровню развития и образу жизни условиям информационного общества. Для этого учащимся предлагается осваивать способы работы с информационными потоками искать необходимую информацию, анализировать ее, выявлять в ней факты и проблемы, самостоятельно ставить задачи, структурировать и преобразовывать информацию в текстовую и мультимедийную форму, использовать ее для решения учебных и жизненных задач.

#### **Цели и задачи:**

- развитие интеллектуального и творческого потенциала школьников;
- формирование устойчивого мотива к учебной и творческой деятельности;
- овладение элементами исследовательской деятельности;
- формирование основ теоретического мышления;
- формирование основ самостоятельной деятельности;
- формирование ценностного отношения к себе как личности, к личности человека;
- развитие ценностного отношения к миру, жизни, обществу.
- формирование потребности к самообразованию;
- развитие самостоятельной интеллектуальной и творческой деятельности;
- реализация способностей образного восприятия и воображения;
- способность адекватного восприятия жизненных ситуаций и их решения. дать глубокое понимание принципов построения и хранения изображений;
- изучить форматы графических файлов и целесообразность их использования при работе с различными графическими программами;
- рассмотреть применение основ компьютерной графики в различных графических программах;
- научить учащихся создавать и редактировать собственные изображения, используя инструменты графических программ;
- научить выполнять обмен графическими данными между различными программами.

## **Требования к уровню подготовки учащихся**

#### **Должны знать:**

- особенности, достоинства и недостатки растровой графики;
- особенности, достоинства и недостатки векторной графики;
- методы описания цветов в компьютерной графики цветовые модели;
- способы получения цветовых оттенков на экране и принтере;
- способы хранения изображений в файлах растрового и векторного формата;
- методы сжатия графических данных;
- проблемы преобразования форматов графических файлов;
- назначение и функции различных графических программ.
- эволюцию развития, возможности, типовые инструменты и средства глобальной сети Интернет;
- основные этапы и задачи проектирования модели web-сайта как системы;
- основные способы создания web-стран
- основные конструкции языка гипертекстовой разметки документов HTML;
- основные способы защиты информации в Интернете;
- способы эффективной работы в команде.
- выполнять поиск необходимой информации в Интернете;
- выполнять системное проектирование модели web-сайта, выделяя и реализуя элементы, связи, функции;
- создавать web-страницы, собирать и устанавливать web- сайт, выполнять меры по защите информации;
- работать в команде над одним проектом, выполняя разные роли.

#### **Должны уметь:**

- 1. Переводить числа из одной системы счисления в другую с любым основание в десятичную
- 2. Строить таблицы истинности;
- 3. Запустить приложение Word, подключить панель инструментов:
- создать документ;
- редактировать и форматировать текст;
- вставить текст в документ из других документов;
- вставить картинку в документ;
- создавать и редактировать таблицы.
- 4. Запустить приложение Excel, подключить панель инструментов:
- создать документ;
- редактировать и форматировать электронные таблицы;
- вводить числа, формулы и текст;
- вычислять используя формулы;
- строить диаграммы.
- 5. Запустить приложение Access, подключить панель инструментов.
- создать документ;
- вводить и редактировать записи;
- сортировать и искать записи;
- создавать формулы, запросы и отчеты.

## **Тематическое планирование 1 курса**

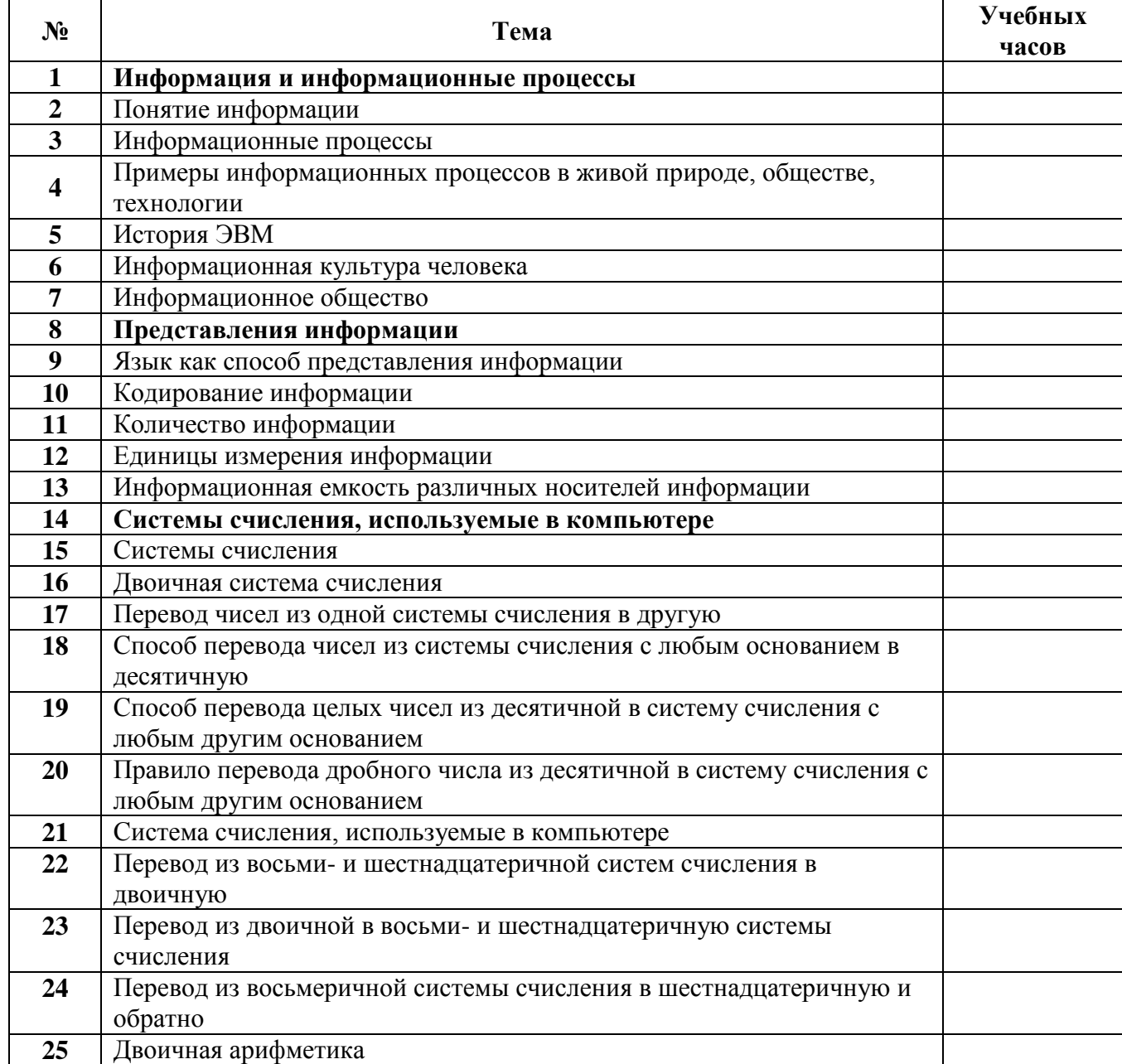

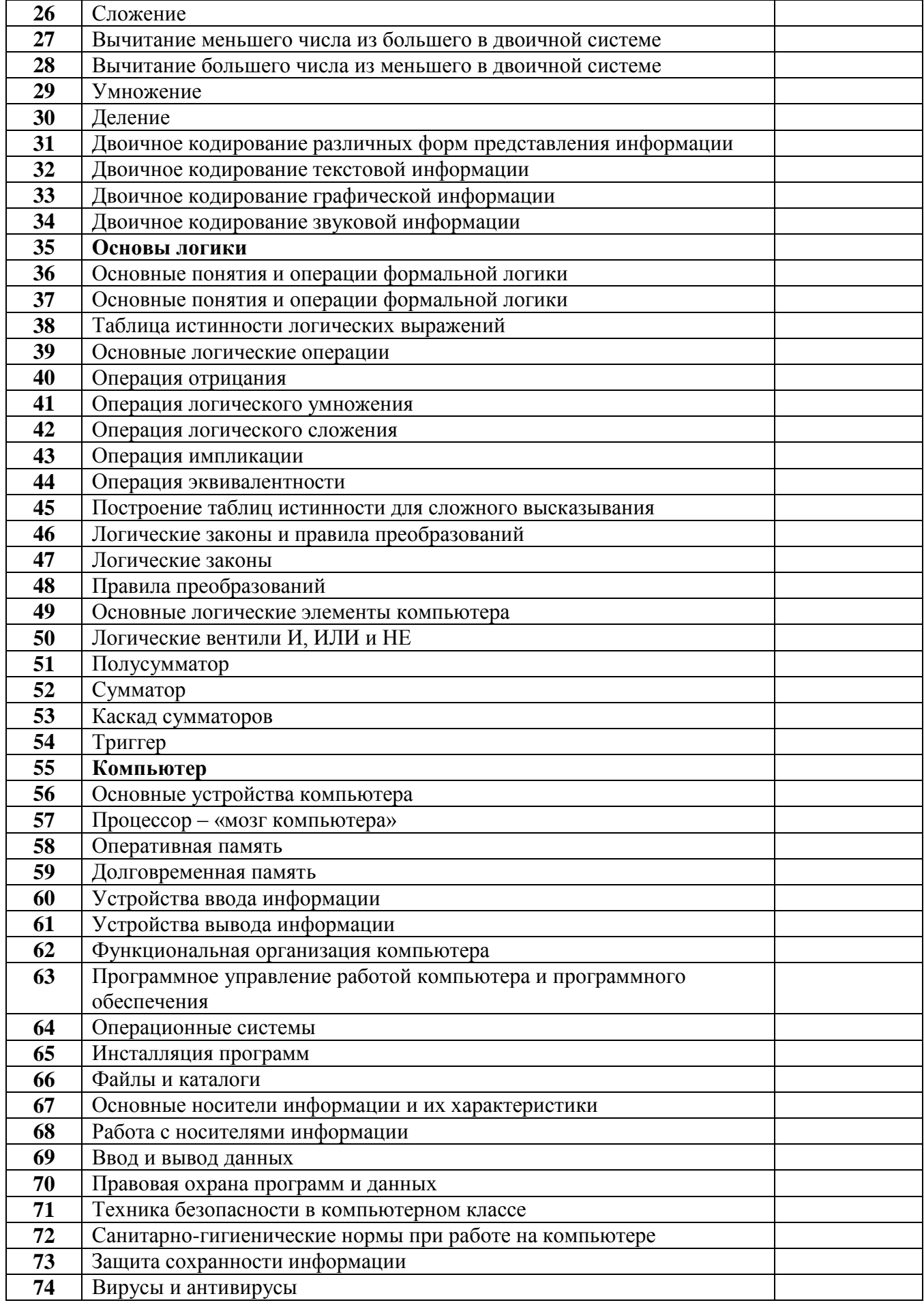

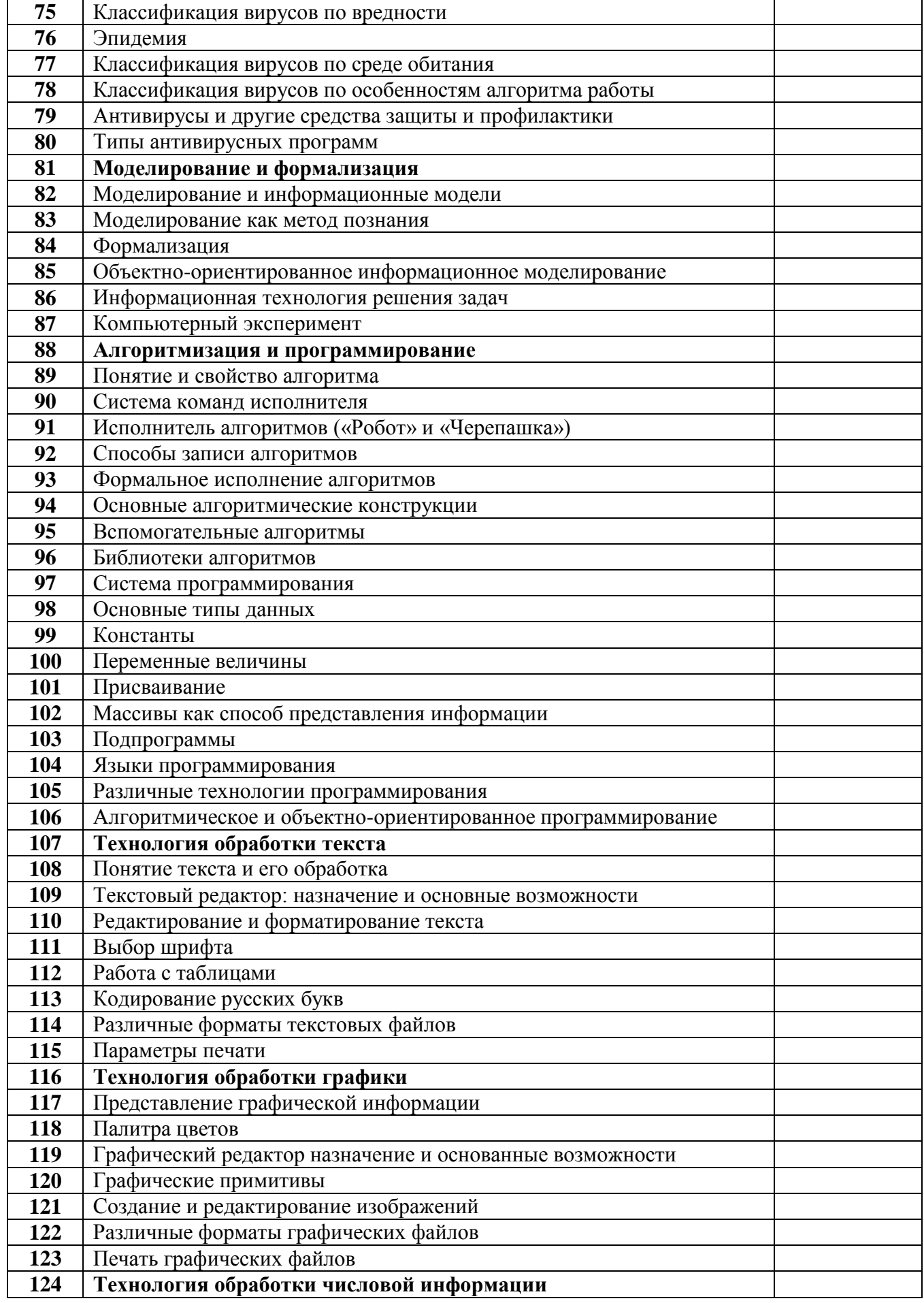

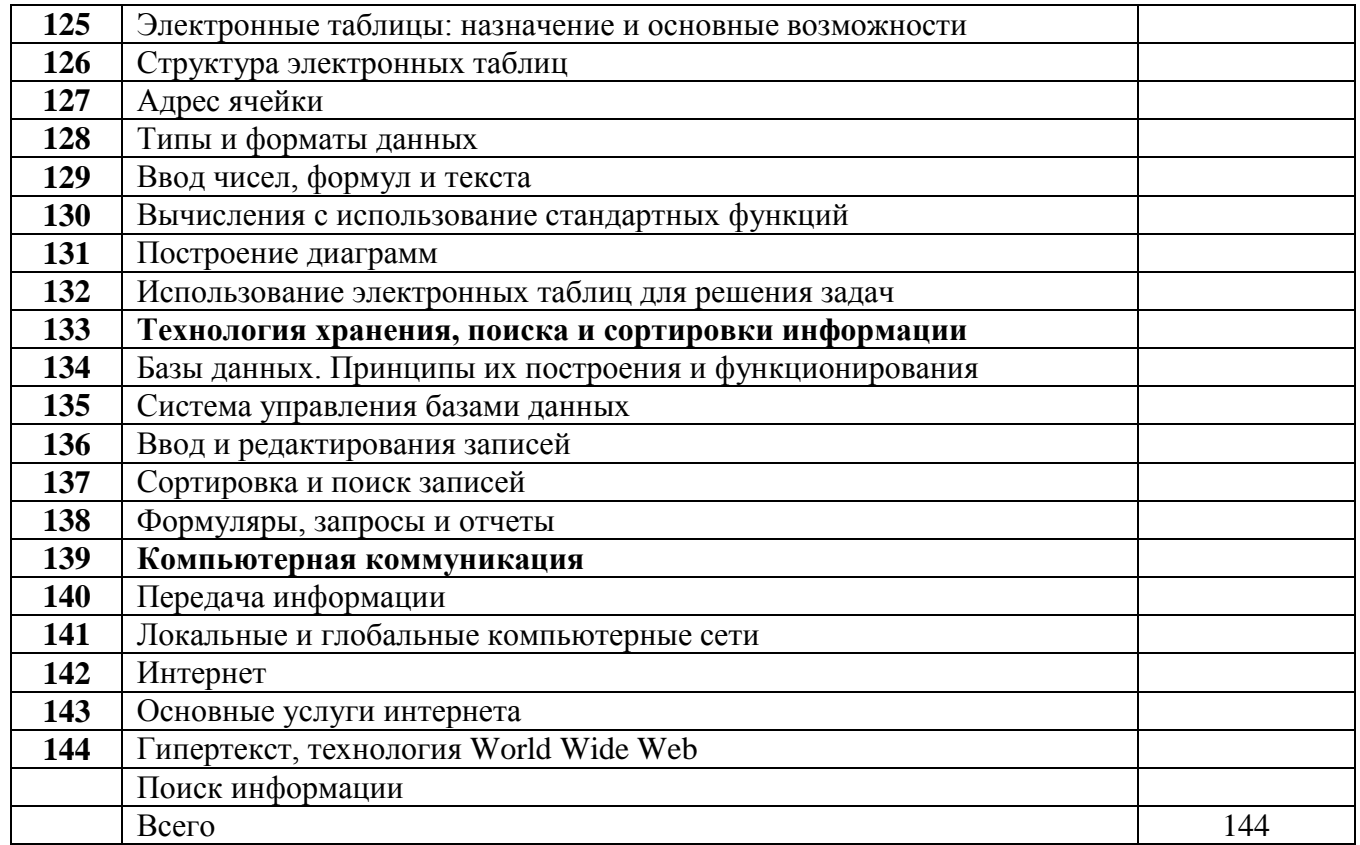

# Тематическое планирование 2 курса

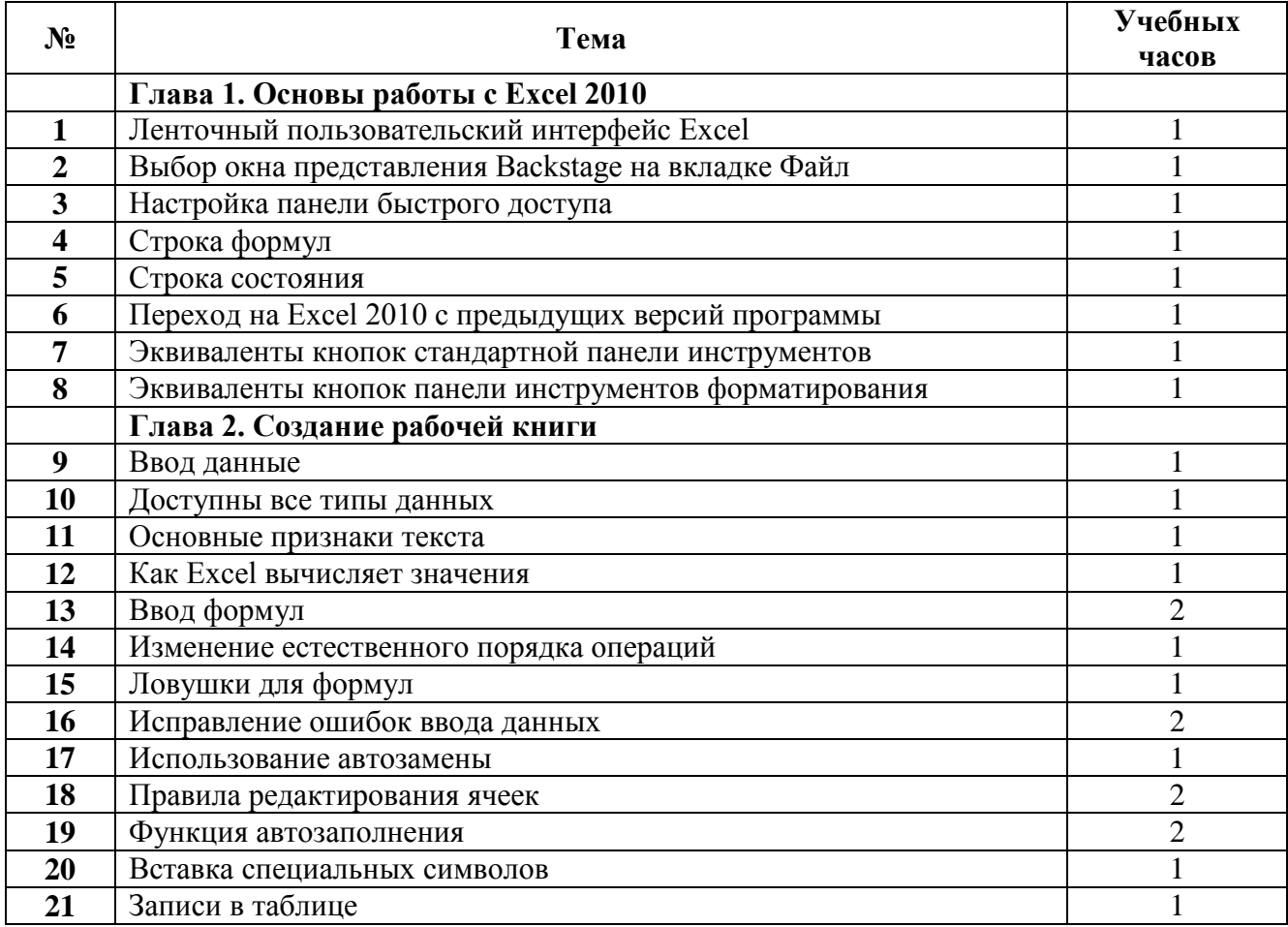

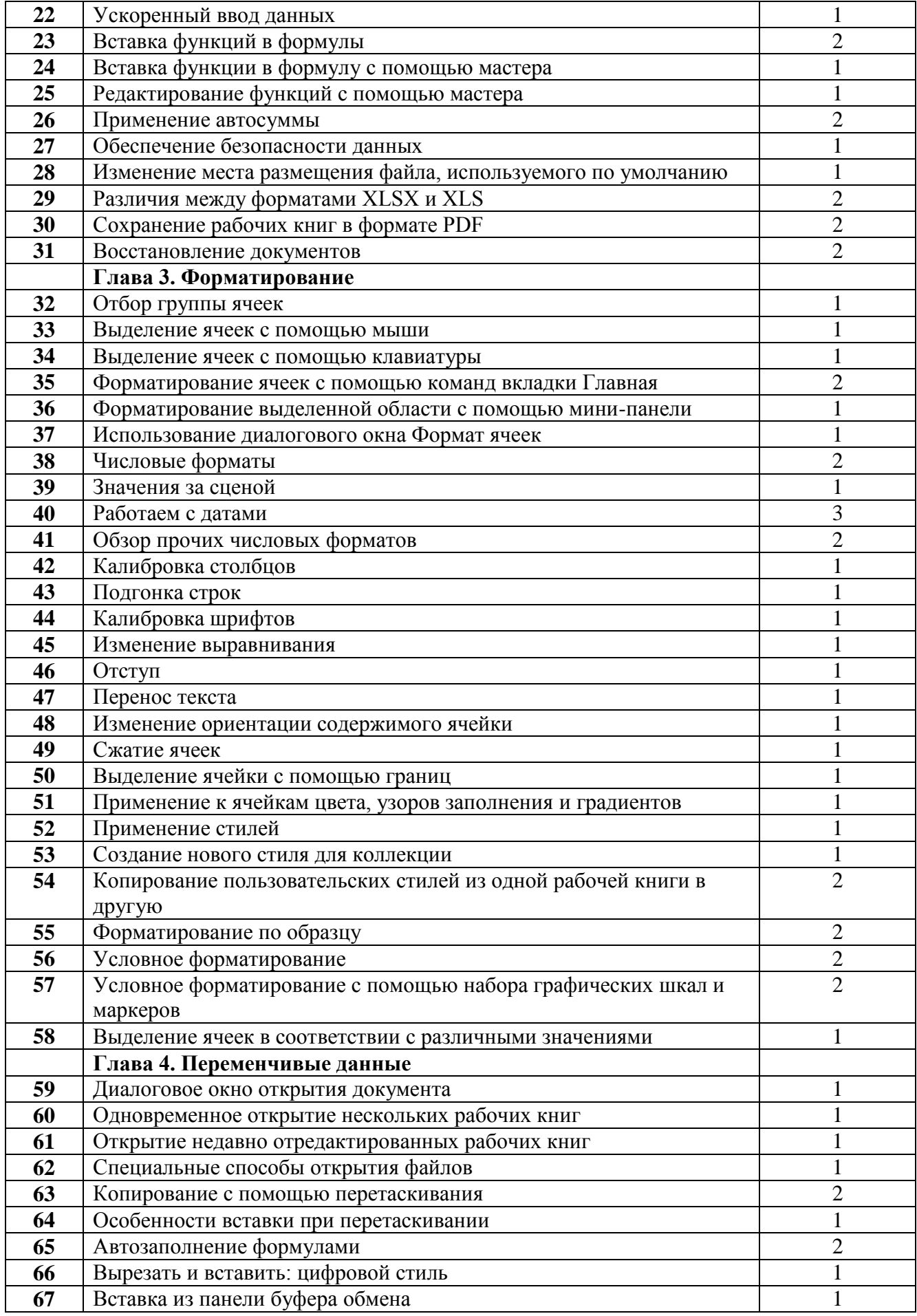

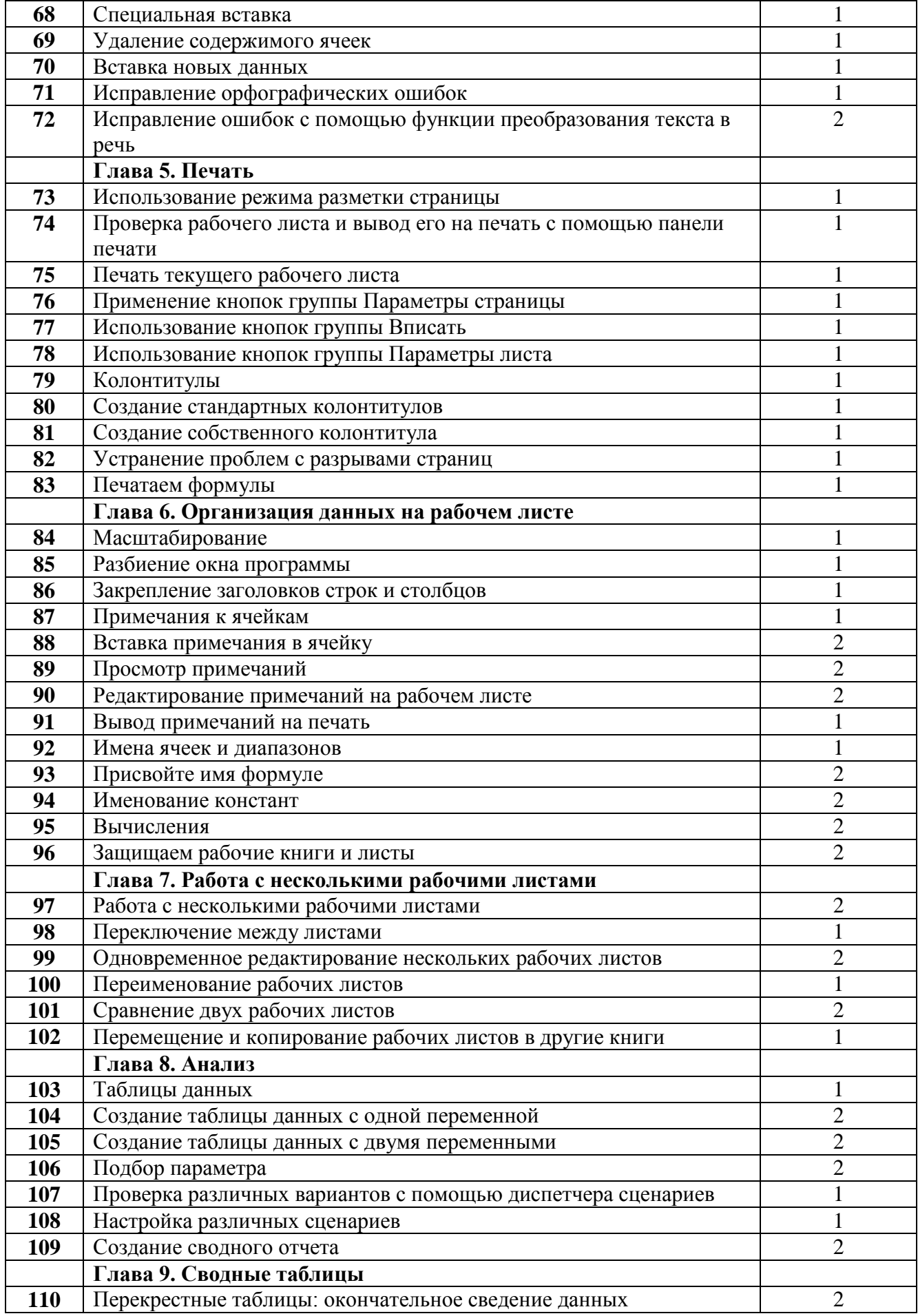

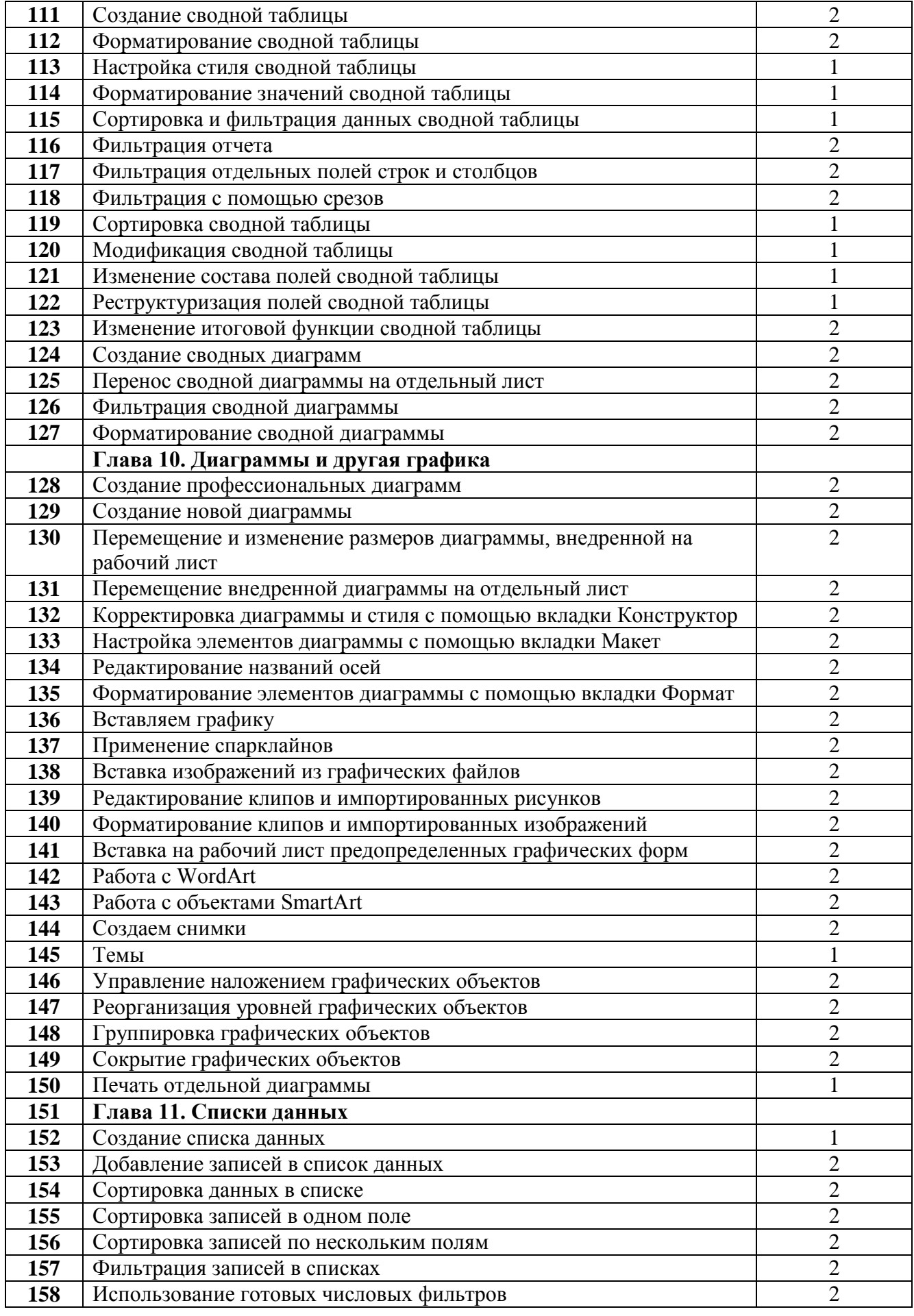

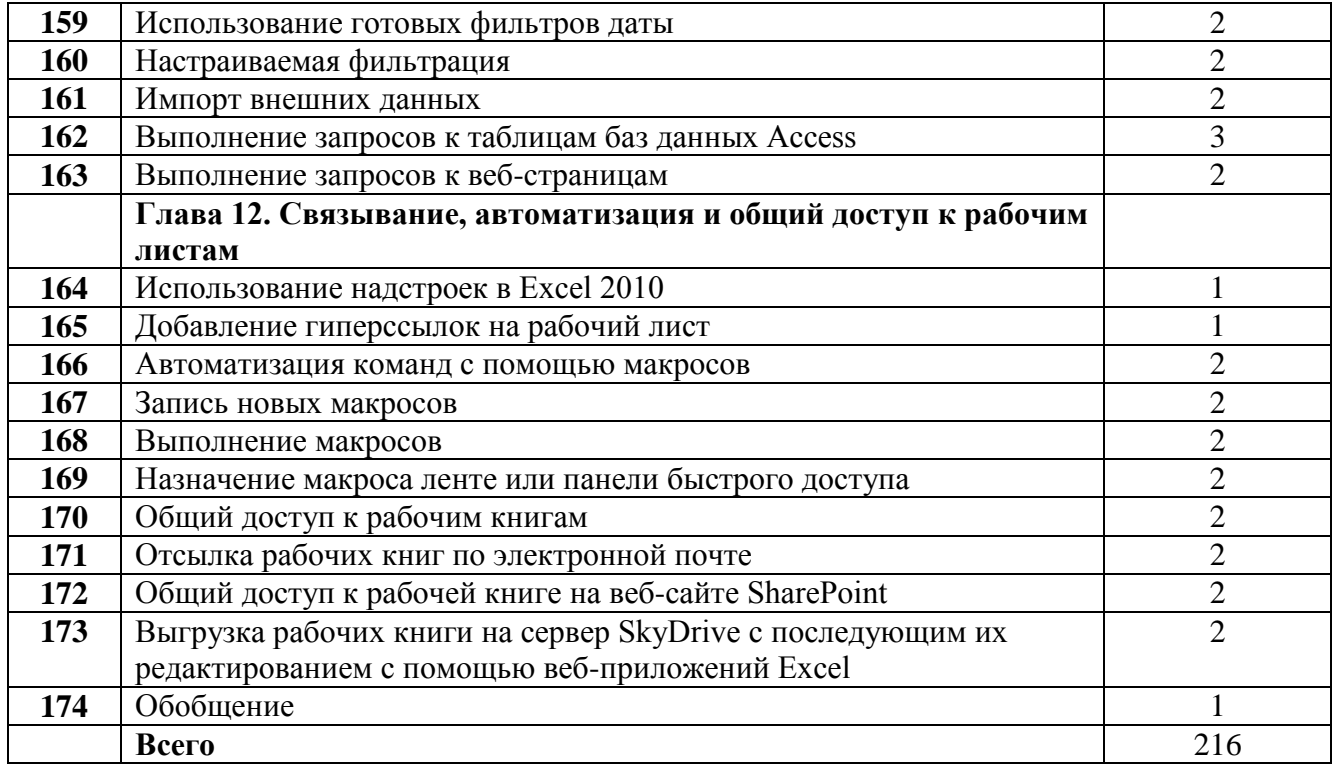

### **Список литературы**

- 1. Гейн А.Г. Информационная культура Екатеринбург, Центр «Учебная книга», 2003
- 2. Макарова Н.В. Практикум по технологии работы на компьютере. М., Финансы и статистика, 2000
- 3. Соловьева Л.Ф. Компьютерные технологии для учителя Санкт-Петербург, БХВ-Петербург, 2003

#### **Интернет-ресурсы**

- 1. [http://www.klyaksa.net.ru](http://www.klyaksa.net.ru/) сайт учителей информатики;
- 2. <http://www.lbz.ru/> сайт издательства Лаборатория Базовых Знаний;
- 3. <http://www.college.ru/> Открытый колледж;
- 4. [http://www.videouroki.net](http://www.videouroki.net/) сайт учителя информатики из Белоруссии;
- 5. [http://www.rusedu.info](http://www.rusedu.info/) архив учебных программ.